**UNIVERSIDADE DE SÃO PAULO ESCOLA SUPERIOR DE AGRICULTURA "LUIZ DE QUEIROZ" DEPARTAMENTO DE GENÉTICA LGN0313 – Melhoramento Genético**

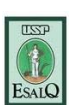

# **Seleção Recorrente**

**Prof. Fernando Angelo Piotto**

## **[fpiotto@gmail.com.br](mailto:roberto.neto@ufv.br)**

**Piracicaba, 10 de junho de 2016**

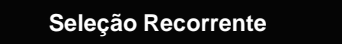

• **Provavelmente o método de melhoramento mais antigo**

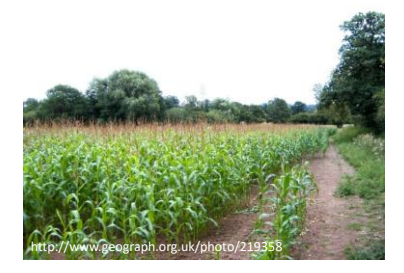

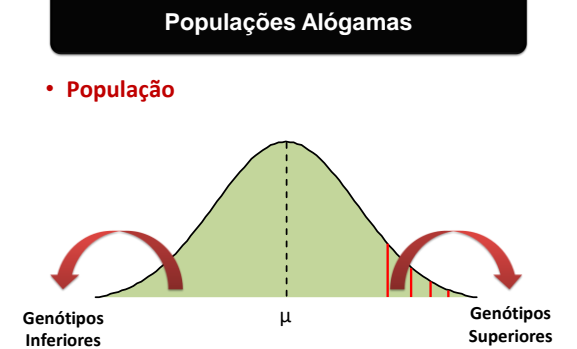

**Seleção**

• **Seleção dos genótipos superiores**

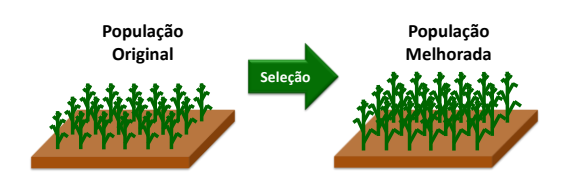

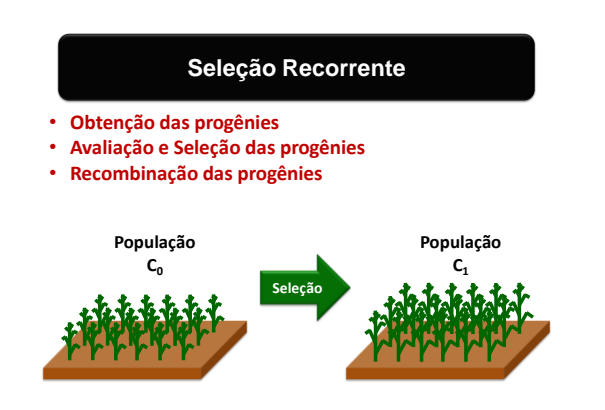

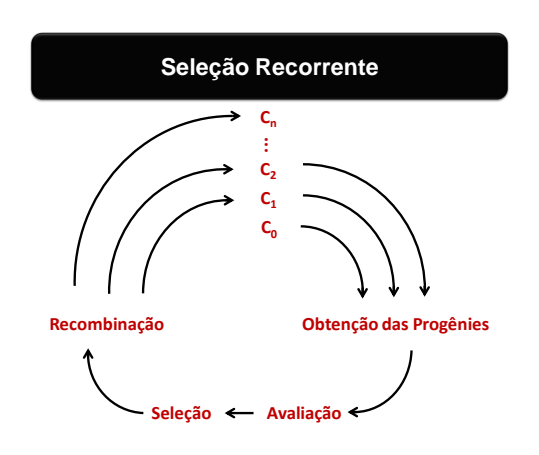

## **Aspectos Importantes**

• **Aumentar gradativamente a frequência de alelos desejáveis, por meio de repetidos ciclos de seleção, sem reduzir significativamente a variabilidade genética**

#### • **Três etapas**

i) Obtenção de progênies

ii) avaliação e seleção de progênies

iii) recombinação das progênies superiores (geração seguinte)

## • **População melhorada**

– Novo cultivar – Adaptação de germoplasma exótico

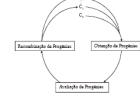

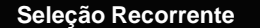

• Seleção visando aumentar contínua e progressivamente a frequência de alelos favoráveis em uma população, sem reduzir significativamente a variabilidade

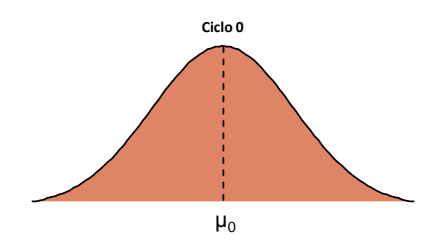

# **Seleção Recorrente**

• Seleção visando aumentar contínua e progressivamente a frequência de alelos favoráveis em uma população, sem reduzir significativamente a variabilidade

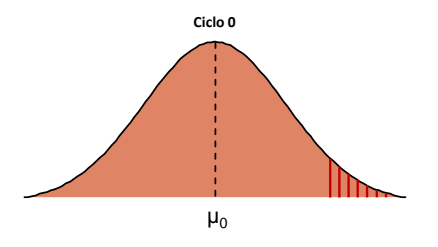

# **Seleção Recorrente**

• Seleção visando aumentar contínua e progressivamente a frequência de alelos favoráveis em uma população, sem reduzir significativamente a variabilidade

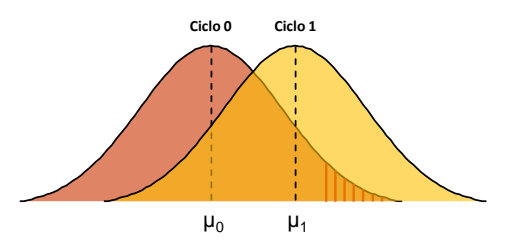

# **Seleção Recorrente**

• Seleção visando aumentar contínua e progressivamente a frequência de alelos favoráveis em uma população, sem reduzir significativamente a variabilidade

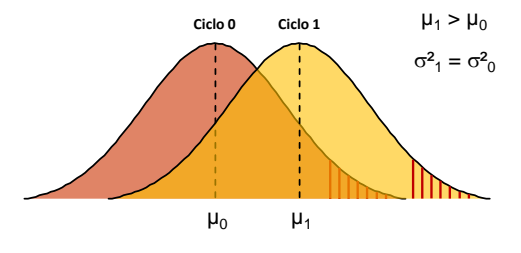

# **Seleção Recorrente**

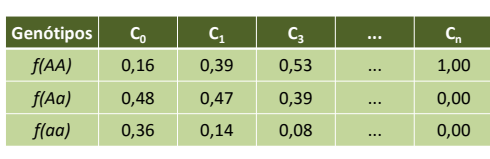

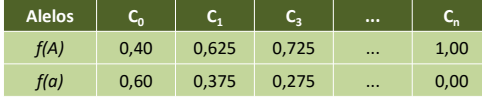

2

# **Aspectos Importantes**

- **Objetivos a longo prazo**
- **Longo tempo para fechar um ciclo**
- **Características quantitativas**
- **Mais utilizado em alógamas**

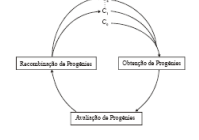

- **Usada para a melhoria de:**
	- VPA ou linhagens em autógamas (intrapopulacional)
	- Híbridos (interpopulacional)

## **Métodos de Seleção Recorrente**

- **Procedimentos gerais da Seleção recorrente**
	- Obtenção das progênies
	- Avaliação e Seleção
	- Recombinação
- **Seleção Recorrente Intrapopulacional**
- **Seleção Recorrente Interpopulacional (Recíproca)**

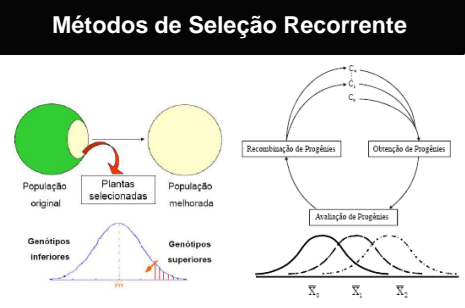

- **População base – aliar média alta e variabilidade**
- Número de genitores entre 10 e 20
- Pelo menos 2 a 3 ciclos consecutivos

# **Seleção Recorrente Intrapopulacional**

• **Fase 1: Obtenção das Progênies**

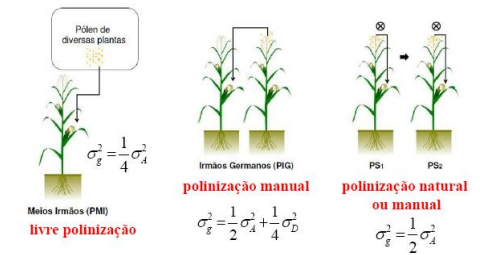

## **Seleção Recorrente Intrapopulacional**

- **Fase 2: Avaliação e Seleção das melhores Progênies**
	- Depende dos objetivos do programa

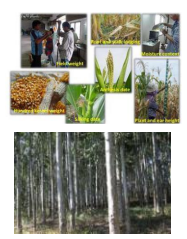

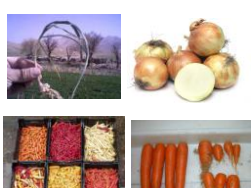

# **Seleção Recorrente Intrapopulacional**

- **Fase 3: Recombinação**
	- Gerar variabilidade para o próximo ciclo
- Milho: Método Irlandês
	- Volta ao EHW
	- Um ciclo de acasalamento ao acaso é "suficiente"

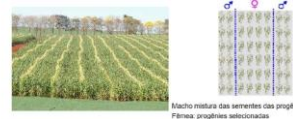

# **Ganhos com a Seleção Recorrente Intrapopulacional Seleção Recorrente Recíproca**

## • **Controle Parental**

- Proporção da variância aditiva explorada
- **Tamanho efetivo:** avaliação (200) e recombinação (30 a 40)

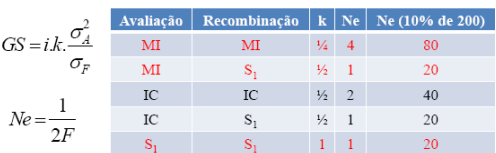

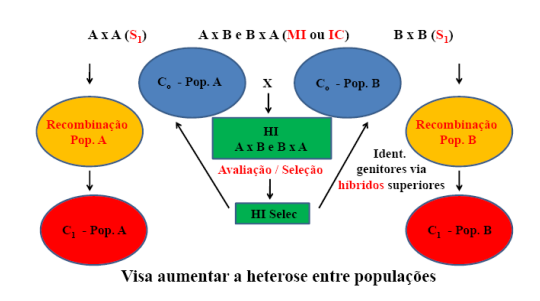

# **Seleção Recorrente Recíproca**

• **Fase 1:** Obtenção de progênies interpopulacionais (avaliação) e progênies intrapopulacionais (recombinação)

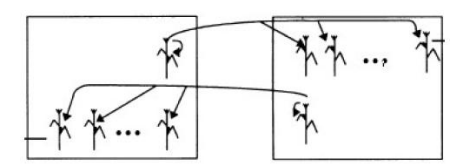

# **Seleção Recorrente Recíproca**

• **Fase 2: Avaliação dos híbridos e identificação dos** 

# **genitores**

– Depende dos objetivos do programa

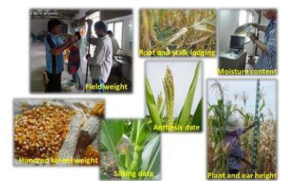

## **Seleção Recorrente Recíproca**

• **Fase 3: Recombinação dos genitores dos melhores híbridos**

– Gerar variabilidade para o próximo ciclo

## • **Apenas a progênies das plantas que produziram os melhores Híbridos Interpopulacionais**

#### – Dentro de cada grupo heterótico

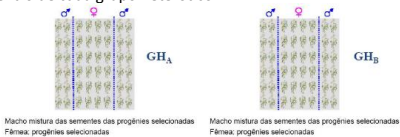

# **Ganhos com a Seleção Recorrente Recíproca**

# • **Controle Parental**

- Proporção da variância aditiva explorada
- **Tamanho efetivo:** avaliação (200) e recombinação (10 a 40)

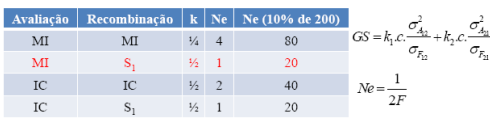

# **Exemplo: Germoplasma da DuPont Exemplo: Germoplasma da DuPont**

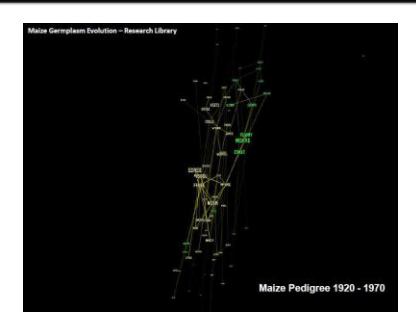

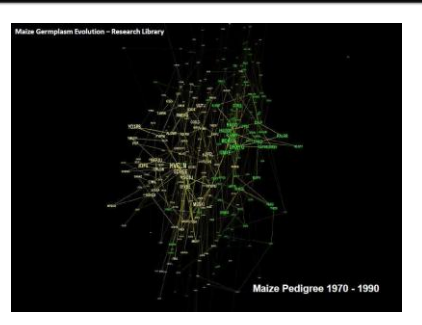

## **Exemplo: Germoplasma da DuPont**

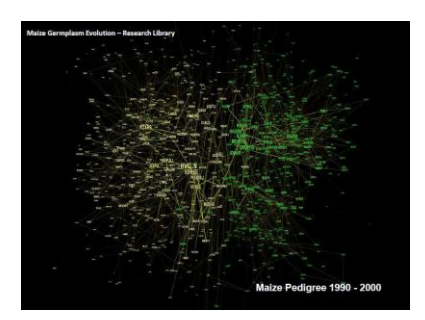

# **Referências**

- Araújo PM e Paterniani E (1999) Melhoramento de plantas alógamas. In: Destro D e Montalván R (Ed.) Melhoramento genético de plantas. Editora UEL, Londrina, p. 299-341
- Borém A e Miranda GV (2013) (6ed.) Melhoramento de plantas. Editora UFV, Viçosa, 523p. (Cap. 22)
- Destro D e Montalván R (1999) Seleção recorrente em plantas autógamas. In: Destro D e Montalván R (Ed.) Melhoramento genético de plantas. Editora UEL, Londrina, p. 271-282
- Ramalho MAP, Abreu AFB, Santos JB (2001) Melhoramento de espécies autógamas. In: Nass LL, Valois ACC, Melo IS e Valadares-Inglis MC (Ed.) Recursos genéticos e melhoramento. Fundação MT, Rondonópolis, p. 201-230
- Souza Junior CL (2001) Melhoramento de espécies alógamas. In: Nass LL et al (Ed.) Recursos genéticos e melhoramento plantas. Editora Fundação MT, Rondonópolis, p. 159-200

# **Tamanho Efetivo (Ne)**

## • **Tamanho Efetivo populacional (Ne)**

– Mede a representatividade genética contida numa amostra em relação à geração imediatamente anterior

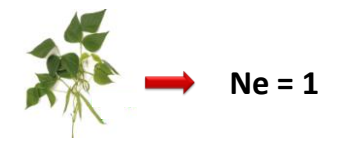

# **Tamanho Efetivo (Ne)**

- **Tamanho Efetivo populacional (Ne)**
	- Mede a representatividade genética contida numa amostra em relação à geração imediatamente anterior

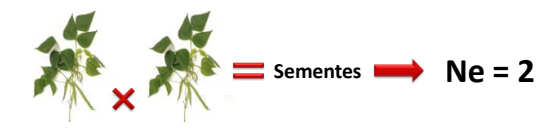

# **Tamanho Efetivo (Ne)**

## • **Tamanho Efetivo populacional (Ne)**

- Cruzamentos ao acaso
- Populações alógamas
	- *N<sup>f</sup>* = número de fêmeas (genitores femininos)
	- *N<sup>m</sup>* = número de machos (genitores masculinos)

$$
N_e = \frac{4N_f \cdot N_m}{N_f + N_m}
$$

# **Tamanho Efetivo (Ne)**

## • **Tamanho Efetivo populacional (Ne)**

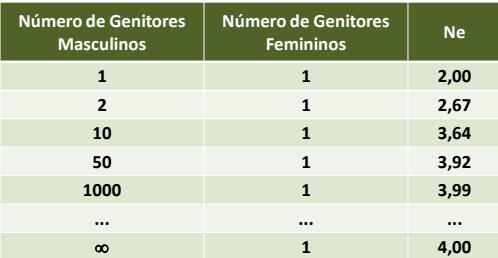